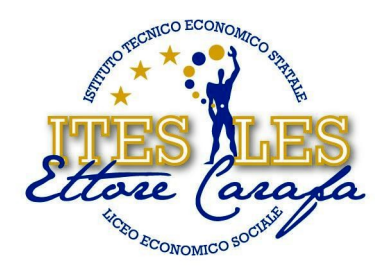

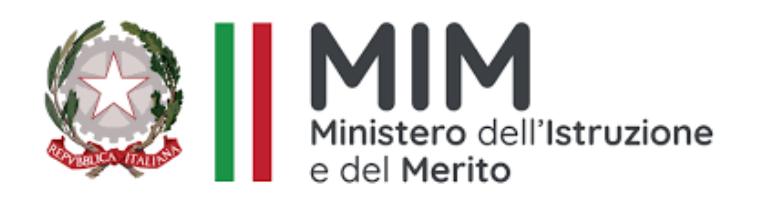

## **ISTITUTO DI ISTRUZIONE SECONDARIA SUPERIORE "***ETTORE CARAFA***" – Andria (BT)** *Istituto Tecnico Economico - Liceo Economico Sociale - Corso per Adulti*

# **PROGRAMMA SVOLTO**

**Anno scolastico 2023 - 2024**

**NOMINATIVO DOCENTE:Lucia Fabiana Guagliardi DISCIPLINA : Informatica CLASSE/I : I SEZIONE /I : B INDIRIZZO/I : ITE ARTICOLAZIONE : Biennio Comune**

## STUDENTI CHE HANNO SOTTOSCRITTO

IL PROGRAMMA DI DISCIPLINA SVOLTO NEL CORRENTE A. S.

- Primo Studente: Guadagno Melissa
- Secondo Studente: Lorusso Francesca
- Terzo Studente: Sgarra Katia

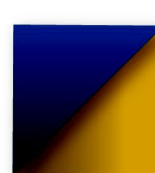

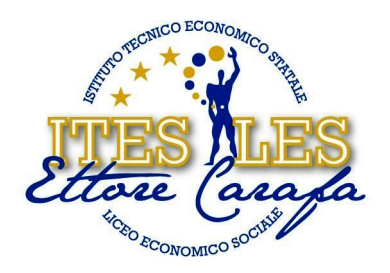

### **PROGRAMMA SVOLTO**

#### NELLA DISCIPLINA DI **Informatica**

LIBRO/I DI TESTO IN ADOZIONE Office &Cloud edizione blu Microsoft office + laboratorio / informatica per il primo biennio – Hoepli - Lughezzani Flavia / Princivalle Daniela

### **STRUTTURA DEI CONTENUTI**

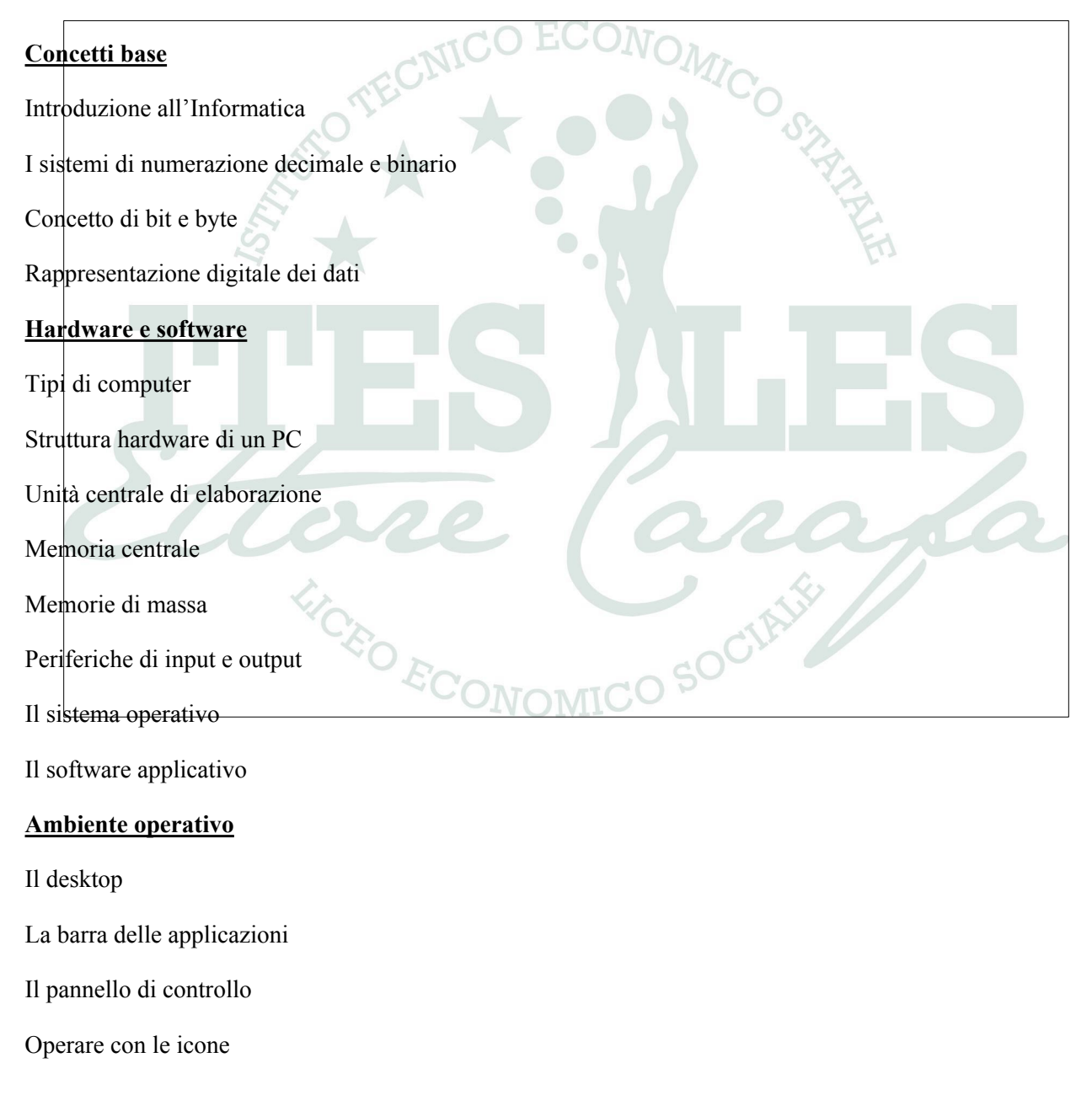

www.itescarafa.gov.it bais05600x@pec.istruzione.it bais05600x@istruzione.it

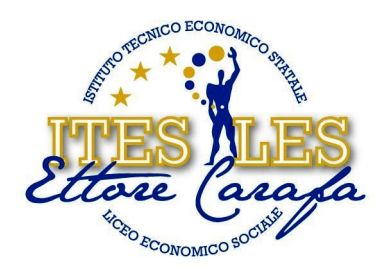

Le finestre

Esplorare file e cartelle

Intervenire su file e cartelle

Stampare

#### **Word**

Utilizzo del word processor

Interfaccia di Word

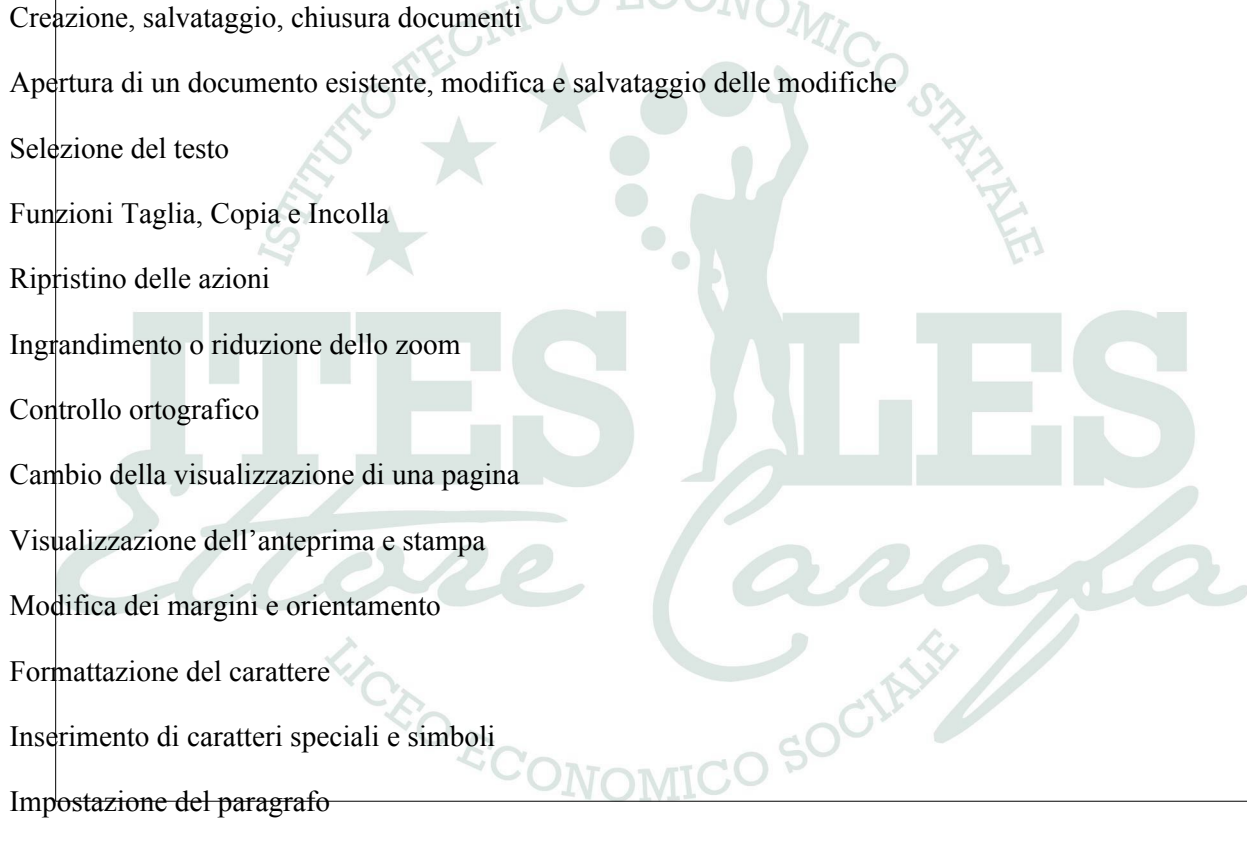

Elenchi puntati e numerati

Copia delle caratteristiche di formattazione

Bordi e sfondi

Bordo pagina

Inserimento e gestione delle immagini

Linee e forme

via Bisceglie s.n.c. - 76123 Andria (BT) Tel. 0883.541112 - 0883.563636 Fax 0883.563580

www.itescarafa.gov.it bais05600x@pec.istruzione.it bais05600x@istruzione.it

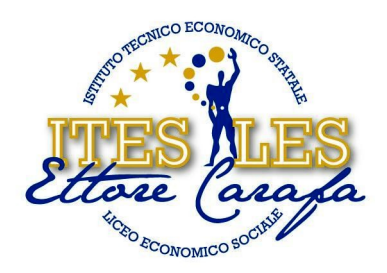

Caselle di testo Tabelle e colonne Lettere d'affari e stampa unione **Excel** L'interfaccia di Excel Creazione, salvataggio, apertura e chiusura di una cartella di lavoro Inserimento dei dati Modifica e cancellazione dei dati in una cella Selezione di celle, righe e colonne Operare su righe e colonne Spostare e copiare i dati Ordinamento numerico e alfabetico, crescente o decrescente Calcolo con le formule Calcolo con le espressioni Riferimenti assoluti e relativi Inserimento di funzioni (Somma, Media, Min, Max, Conta.Numeri, Conta.Valori, Se) Funzioni logiche **LICEO ECC** SOCIAL I formati numerici I formati Data Formattare il carattere Inserimento di bordi alle celle Sfondi e sfumature celle Allineamento e orientamento dei dati

www.itescarafa.gov.it bais05600x@pec.istruzione.it bais05600x@istruzione.it

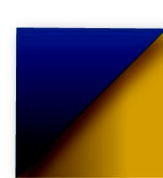

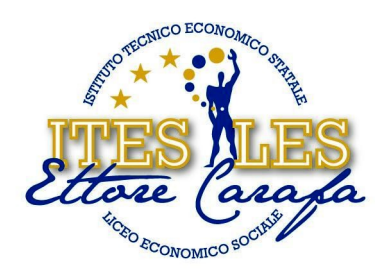

Unione di più celle

Grafici in Excel: istogramma, aerogramma, grafici a linee

Fattura ad un'aliquota

#### Andria, li 07.06.2024

#### IL DOCENTE Guagliardi Lucia Fabiana

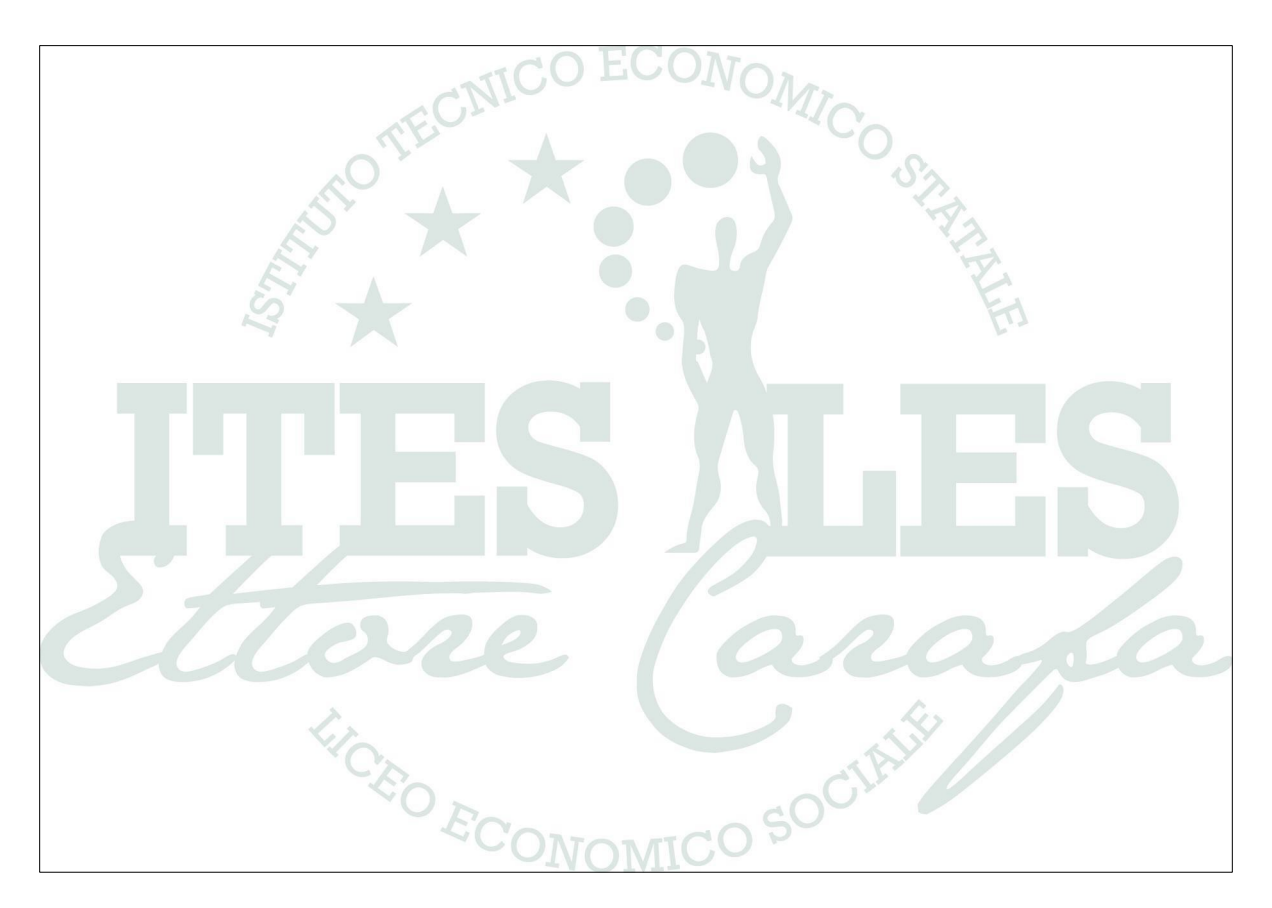

www.itescarafa.gov.it<br>bais05600x@pec.istruzione.it bais05600x@istruzione.it

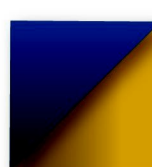